## Package 'crrp'

June 20, 2015

<span id="page-0-0"></span>Type Package

Title Penalized Variable Selection in Competing Risks Regression

Version 1.0

Date 2015-06-19

Author Zhixuan Fu

Maintainer Zhixuan Fu <zhixuan.fu@yale.edu>

Depends survival, Matrix, cmprsk

Description In competing risks regression, the proportional subdistribution haz-

ards(PSH) model is popular for its direct assessment of covariate effects on the cumulative incidence function. This package allows for penalized variable selection for the PSH model. Penalties include LASSO, SCAD, MCP, and their group versions.

License GPL  $(>= 2)$ 

NeedsCompilation yes

Repository CRAN

Date/Publication 2015-06-20 00:56:59

### R topics documented:

crrp . . . . . . . . . . . . . . . . . . . . . . . . . . . . . . . . . . . . . . . . . . . . . [1](#page-0-0) gcrrp . . . . . . . . . . . . . . . . . . . . . . . . . . . . . . . . . . . . . . . . . . . . . [4](#page-3-0)

#### **Index** [7](#page-6-0) **7**

crrp *Penalized variable selection at the individual level in competing risks regression*

#### Description

Extends R package ncvreg to the proportional subdistribution hazards model. Penalties include LASSO, SCAD, and MCP. User-specified weights can be assigned to the penalty for each coefficient.

#### Usage

```
crrp(time, fstatus, X, failcode = 1, cencode = 0,penalty = c("MCP", "SCAD", "LASSO"), gamma = switch(penalty, SCAD = 3.7, 2.7),
alpha = 1, lambda.min = 0.001, nlambda = 50, lambda, eps = 0.001,
max.iter = 1000, penalty.factor = rep(1, ncol(X)), weighted = FALSE)
```
#### Arguments

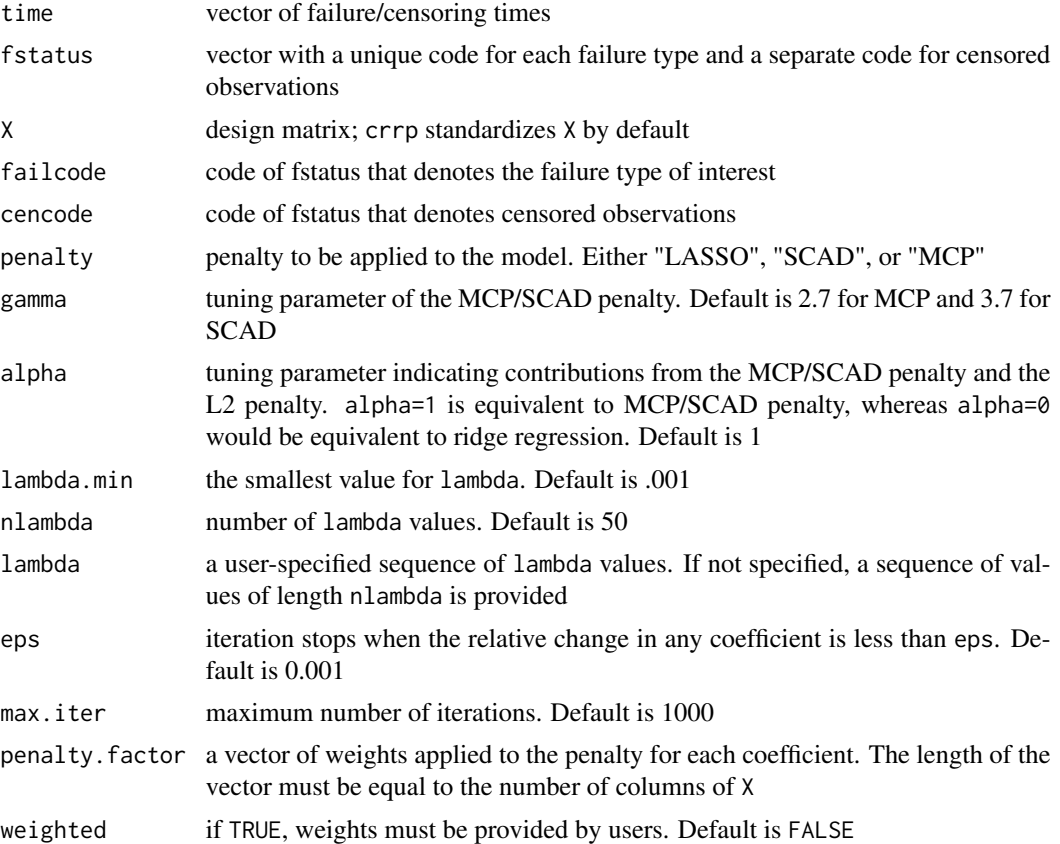

#### Details

The crrp function penalizes the partial likelihood of the proportional subdistribution hazards model from Fine and Gray(1999) with penalty LASSO, SCAD, and MCP. The coordinate algorithm is used for implementation. The criteria BIC and GCV are used to select the optimal tuning parameter.

#### Value

Return a list of class crrp with components

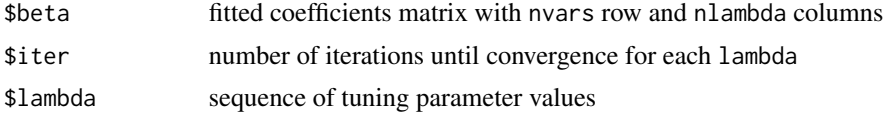

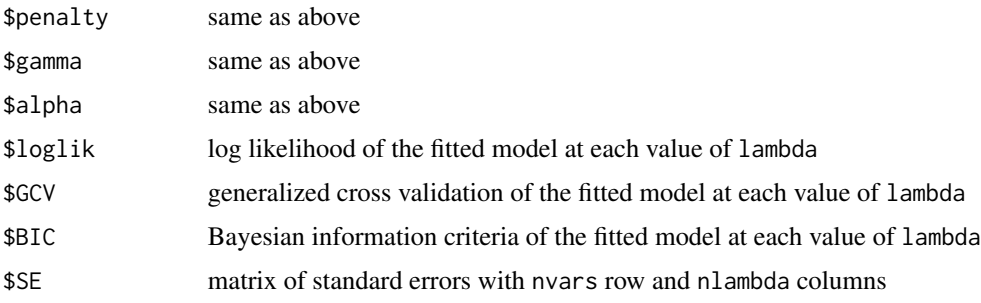

#### Author(s)

Zhixuan Fu <zhixuan.fu@yale.edu>

#### References

- Breheny, P. and Huang, J. (2011) Coordinate descent algorithms for nonconvex penalized regression, with applications to biological feature selection. *Ann. Appl. Statist.*, 5: 232-253.
- Fine J. and Gray R. (1999) A proportional hazards model for the subdistribution of a competing risk. *JASA* 94:496-509.
- Fu Z., Parikh C. and Zhou B.(2015). Penalized variable selection in competing risks regression. Manuscript submitted for publication.

#### See Also

gcrrp, cmprsk, ncvreg

#### Examples

```
#simulate competing risks data
set.seed(10)
ftime <- rexp(200)
fstatus <- sample(0:2,200,replace=TRUE)
cov <- matrix(runif(1000),nrow=200)
dimnames(cov)[[2]] <- c('x1','x2','x3','x4','x5')
#fit LASSO
fit <- crrp(ftime, fstatus, cov, penalty="LASSO")
#use BIC to select tuning parameters
beta <- fit$beta[, which.min(fit$BIC)]
beta.se <- fit$SE[, which.min(fit$BIC)]
#fit adaptive LASSO
weight <- 1/abs(crr(ftime, fstatus, cov)$coef)
fit2 <-crrp(ftime, fstatus, cov, penalty="LASSO", penalty.factor=weight, weighted=TRUE)
beta2 <- fit2$beta[, which.min(fit2$BIC)]
beta2.se <- fit2$SE[, which.min(fit2$BIC)]
```
<span id="page-3-0"></span>

#### Description

Extends R package grpreg to the proportional subdistribution hazards (PSH) model (Fine and Gray, 1999). Performs penalized variable selection at the group level. Penalties include group LASSO, adaptive group LASSO, group SCAD, and group MCP.

#### Usage

```
gcrrp(time, fstatus, X, failcode = 1, cencode = 0, group=1:ncol(X),
    penalty=c("gLASSO", "gMCP", "gSCAD"),gamma=switch(penalty, SCAD=3.7, 2.7),
      alpha=1, lambda.min=0.001, nlambda=50, lambda, eps=.001,
      max.iter=1000, weighted=FALSE)
```
#### Arguments

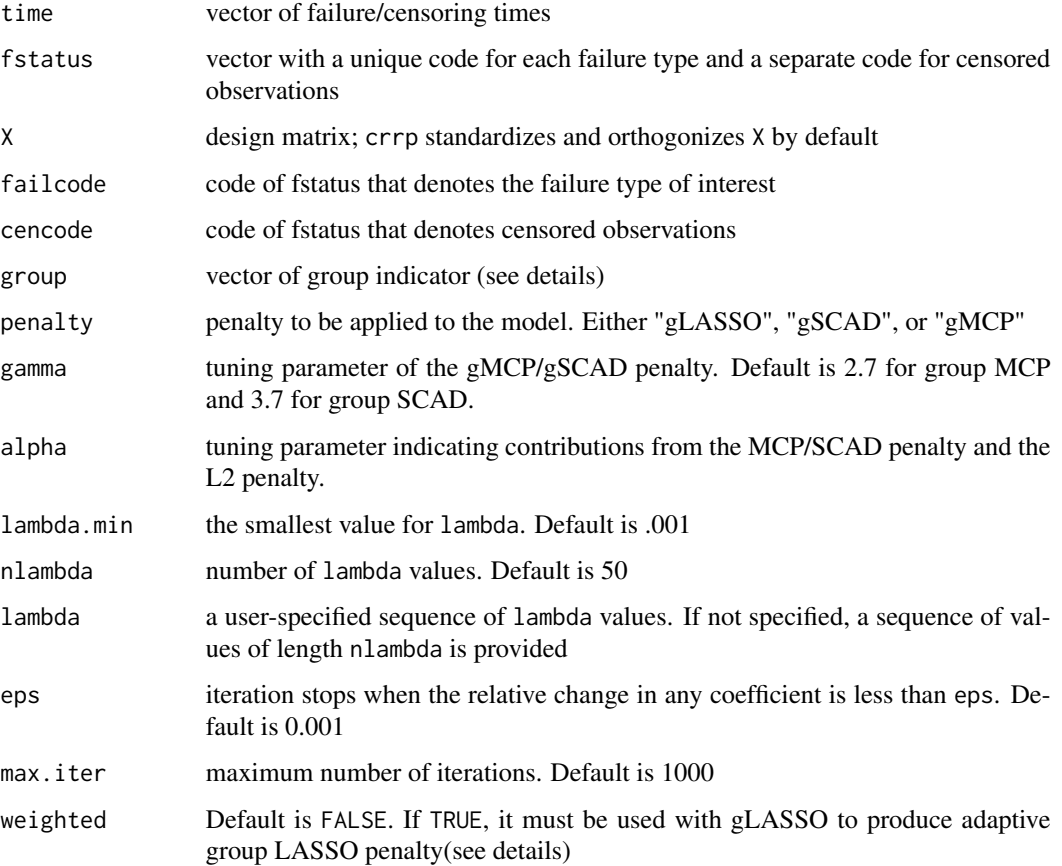

#### gcrrp 5

#### Details

The group vector indicates the grouping of variables. For greatest efficiency, group should be a vector of consecutive integers, although unordered groups are also allowed.

Penalties include group LASSO, group SCAD, and group MCP. We also include adaptive group LASSO by putting weighted=TRUE. The gcrrp function calculates data-adaptive weights formulated by the maximum parital likelihood estimator(MPLE) of the PSH model. The weight for each group is the inverse of the norm of the corresponding sub-vector of MPLE. The algorithm employed is the group coordinate descent algorithm.

#### Value

Return a list of class gcrrp with components

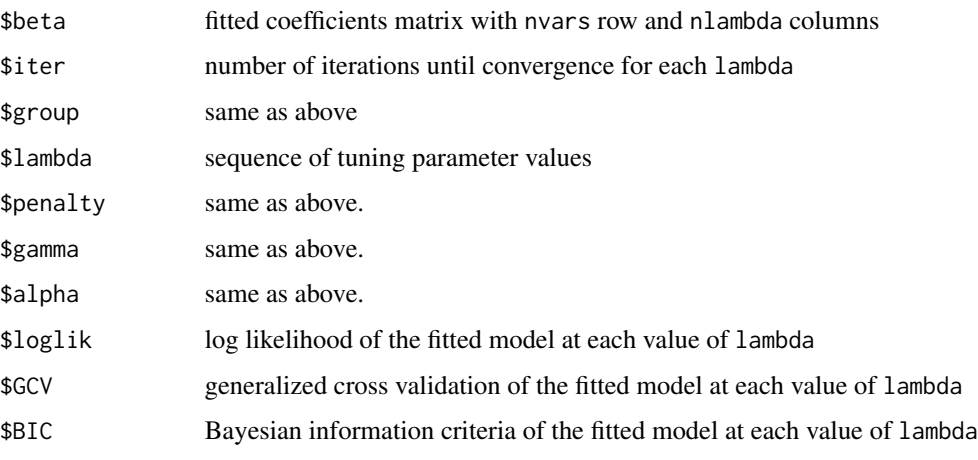

#### Author(s)

Zhixuan Fu <zhixuan.fu@yale.edu>

#### References

- Breheny, P. and Huang, J. (2012) Group descent algorithms for nonconvex penalized linear and logistic regression models with grouped predictors. *Statistics and Computing*
- Fine J. and Gray R. (1999) A proportional hazards model for the subdistribution of a competing risk. *JASA* 94:496-509.
- Fu Z., Parikh C. and Zhou B.(2015). Penalized variable selection in competing risks regression. Manuscript submitted for publication.
- Huang J., Breheny, P. and Ma, S. (2012). A selective review of group selection in high dimensional models. *Statistical Science*, 27: 481-499.

#### See Also

crrp, cmprsk, grpreg

#### Examples

```
set.seed(10)
ftime <- rexp(200)
fstatus <- sample(0:2,200,replace=TRUE)
cov <- matrix(runif(2000),nrow=200)
dimnames(cov)[[2]] <- paste("x", 1:ncol(cov))
group \leq c(1,1,2,2,2,3,4,4,5,5)#fit gSCAD penalty
fit1 <- gcrrp(ftime, fstatus, cov, group=group, penalty="gSCAD")
beta1 <- fit1$beta[, which.min(fit1$BIC)]
#fit adaptive gLASSO
fit2 <- gcrrp(ftime, fstatus, cov, group=group, penalty="gLASSO", weighted=TRUE)
beta2 <- fit2$beta[, which.min(fit2$BIC)]
```
# <span id="page-6-0"></span>Index

∗Topic survival crrp, [1](#page-0-0) gcrrp, [4](#page-3-0)

crrp, [1](#page-0-0)

gcrrp, [4](#page-3-0)